ETEX: More Than Just Academic Papers and Theses (FIRST PRESENTED AT MOSC2011) ∽ 𝕱 𝔅 ∞

> LianTze Lim (Ph.D.) (liantze@gmail.com) http://liantze.penguinattack.org

O (Yes, you can reuse this deck O)

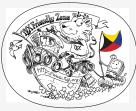

Illustration by Duane Bibby

## Contents

1 What are T<sub>E</sub>X, LAT<sub>E</sub>X and Friends?

- 2 Document Types
- 3 Special Material
- 4 Wrapping Up

## Contents

1 What are T<sub>E</sub>X, LAT<sub>E</sub>X and Friends?

## 2 Document Types

**3** Special Material

## 4 Wrapping Up

## What are T<sub>E</sub>X and L<sup>A</sup>T<sub>E</sub>X, and Friends?

## **T**<sub>E</sub>X **•** From Greek $\tau \epsilon \chi$

- ASCII TeX,  $/t\epsilon x/$ ,  $/t\epsilon k/$
- A computer typesetting system created by Donald Knuth
- for 'the creation of beautiful books'

## ■ ASCII LaTeX, /'lertɛx/, /'lertɛk/, /'lɑːtɛx/, /'lɑːtɛk/

- A document preparation system by Leslie Lamport
- Friends BibT<sub>E</sub>X, MakeIndex, METAFONT, METAPOST, ...
  - http://www.ctan.org/what\_is\_tex.html

## Donald Knuth (1938-)

- American computer scientist, mathematician, and professor emeritus at Stanford University
- Author of the multi-volume work The Art of Computer Programming
- "Father of the analysis of algorithms"

*"Science is what we understand well enough to explain to a computer. Art is everything else we do."* 

"If you optimize everything, you will always be unhappy."

## Leslie Lamport (1941-)

- American computer scientist
- Laid the foundations of the theory of distributed systems

"A distributed system is one in which the failure of a computer you didn't even know existed can render your own computer unusable." LATEX: More Than Just Academic Papers and Theses | What are TEX, LATEX and Friends?

## Typesetting and Word Processing Apples and Oranges

- Word processors
  - Replacement of mechanical typewriters
  - Word, OpenOffice, AbiWord, ...
- Typesetting and Desktop publishing
  - For publication and printing
  - InDesign, QuarkXPress, Scribus...

## Scalability

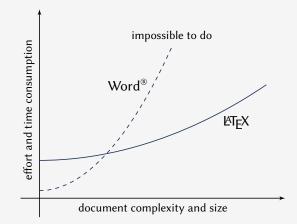

Scalability of LATEX and Microsoft Word® against document size and complexity (redrawn from Marko Pinteric's original at http://www.pinteric.com/miktex.html)

## Professional Typesetting Quality Output

- Typesetting quality and legibility
  - good kerning hinting and correct ligatures
  - inter-word, line and paragraph spacing
  - context-sensitive hyphenation

## Table fiery fluffy

This paper outlines an approach to produce a prototype WordNet system for Malay semi-automatically, by using bilingual dictionary data and resources provided by the original English WordNet system. Senses from an English-Malay bilingual dictionary were first aligned to English Word-Net senses, and a set of Malay synsets were then derived. Semantic relations between the English WordNet synsets were extracted and re-applied to the Malay synsits, using the aligned synsets as a guide. A small Malay WordNet prototype with 12429 noun synsets and 5805 verb synsets was thus produced. This prototype is a first step towards building a full-fledged Malay WordNet.

## Table fiery fluffy

This paper outlines an approach to produce a prototype WordNet system for Malay semi-automatically, by using bilingual dictionary data and resources provided by the original English WordNet system. Senses from an English-Malay bilingual dictionary were first aligned to English WordNet senses, and a set of Malay synsets were then derived. Semantic relations between the English WordNet systems are extracted and reapplied to the Malay synsets, using the aligned synsets as a guide. A small Malay WordNet prototype with 12429 noun synsets and 5805 verb synsets was thus produced. This prototype is a first step towards building a fullfledged Malay WordNet.

Correct mathematical typesetting (spacing etc)

$$W_{\psi}(f)(a,b) = \frac{1}{\sqrt{a}} \int_{-\infty}^{\infty} f(t)\psi\left(\frac{t-b}{a}\right) dt$$

$$W_{\psi}(f)(a,b) = \frac{1}{\sqrt{a}} \int_{-\infty}^{\infty} f(t) \psi\left(\frac{t-b}{a}\right) dt$$

## This is not a Word Processors vs LTEX debate.

- It's a 'teaser' preview of an alternative tool.
- Some word processors also provide mechanisms to handle same routine tasks (with varying degrees of ease, consistency and stability)
- Use the best tool for the task at hand.
- You are the best judge to decide for yourself.

## How Do I Use It?

- Write a plain text LEX file (.tex)
- 2 Run it through pdflatex or xelatex → PDF output (or latex + dvips + ps2pdf for DVI + PS + PDF)
- **3** Run bibtex and/or makeindex to process bibliographies, indices
- 4 Re-run pdflatex to resolve references and pointers

LATEX: More Than Just Academic Papers and Theses | What are TEX, LATEX and Friends?

## Example .tex File

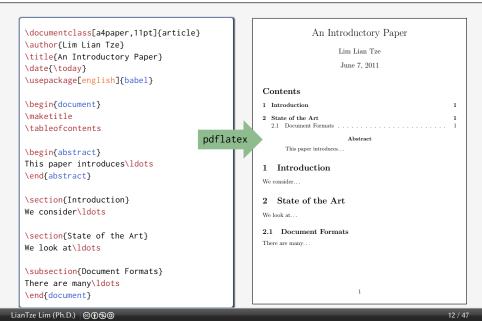

## Where Do I Get It?

Online Overleaf (www.overleaf.com)

Windows MikTFX, TFX Live Un\*x, GNU/Linux TFX Live Mac OS X MacTFX (based on TFX Live) Installation Use your OS' package manager (or download manually) Editors vi, emacs, Texmaker, TeXworks, Texstudio, TeXshop... **LATEX** Packages Use MikTEX or TEX Live's package manager Documentation (Online) http://texdoc.net/pkg/<packagename> (TFX Live) \$ texdoc <package name>

(MikTEX) \$ mthelp <package name>

## Easy to Learn, Hard to Master

- Customising may not be straightforward (vs word processors)
- Intentionally so: Style guidelines should be followed strictly
  - Publisher/organisation provides document class or style files
  - Use these to take care of formatting and styling, focus on the content

# So, What Can LATEX Do?

## Contents

1 What are T<sub>E</sub>X, L<sup>A</sup>T<sub>E</sub>X and Friends?

## 2 Document Types

**3** Special Material

## 4 Wrapping Up

## **Basic Types**

| Books                            |                                                                                                    | level 0 (chapter)                                                                                                    |
|----------------------------------|----------------------------------------------------------------------------------------------------|----------------------------------------------------------------------------------------------------|
| <pre>\documentclass{book} </pre> | A Wonderful Read prior where by<br>the second second  |                                                                                                    |
|                                  | printing allow the printing allow the printing allo   | blanc a sensing. This test should show it, here a<br>the higher B "year out for its year at if year<br>and the sensitive sensitive sensitive sensitive<br>problematic should be derived in the bar for<br>a structure of the set of the structure of the sensitive<br>of a should be verified as a discussion of the<br>set of a should be verified as a structure of the<br>set of a should be verified as a structure of the<br>set of a should be set of the set of the structure of the<br>set of the set of the set of the set of the set of the<br>set of a should be set of the set of the set of the<br>set of the set of the set of the set of the set of the<br>set of the set of the set of the set of the set of the set<br>of the set of the set of the set of the set of the set<br>of the set of the set of the set of the set of the set<br>of the set of the set of the set of the set of the set<br>of the set of the set of the set of the set of the set<br>of the set of the set of the set of the set of the set of the set<br>of the set of the set of the set of the set of the set of the set of the set<br>of the set of the set of the se |
| \begin{document}                 |                                                                                                    | 3                                                                                                    |
| \maketitle                       |                                                                                                    |                                                                                                    |
|                                  | A CARTER 1. REXEMPT CONTENT (CONTENT)     1.1 LETER     Diverting of a low experiment for advecting dataset, tight, for your end     A balance later that again your later lateration advecting dataset, tight, for your end     A balance later that again your lateration advecting dataset, tight, the state dataset, end     A balance lateration advecting advecting dataset, tight, the state dataset, end     A balance lateration advecting advecting dataset, tight, the state dataset, end     A balance lateration advecting dataset, tight, the state dataset, end     A balance lateration advecting dataset, tight, the state dataset, end     A balance lateration advecting dataset, tight, the state dataset, end     A balance lateration advecting dataset, tight, the state dataset, end     A balance lateration advecting dataset, tight, the state dataset, end     A balance lateration advecting dataset, tight, the state dataset, end     A balance lateration advecting dataset, tight, the state dataset, end     A balance lateration advecting dataset, tight, the state dataset, end     A balance lateration advecting dataset, tight, the state dataset, end     A balance lateration advecting dataset, tight, the state dataset, end     A balance lateration advecting dataset, tight, the state dataset, end     A balance lateration advecting dataset, tight, the state dataset, end     A balance lateration advecting dataset, tight, the state dataset, tight, the state dataset,         |                                                                                                    |
|                                  | The second second secon   | es Mor<br>Nes Jack<br>Mor Jack Jack<br>Jack<br>Jack                                                                                                    |
|                                  | a) the langest in the figures probe 1 fields the transmission of states are states are states ar      |                                                                                                    |
| \end{document}                   | e and anny the high Annual Barbard State Bargary & Haugh & Bell (J. 2).<br>12.1 Line 1 Provide State State (J. 2) State 1 Provide State State (J. 2) State 1 Provide State State (J. 2) State State Stat | ni<br>a Bati<br>Ina Bati<br>Ina Bati<br>Ina Bati                                                                                                    |
|                                  |                                                                                                    |                                                                                                    |

# Basic Types (cont'd)

## Articles

# \documentclass{article}

\author{...}

\title{...}

#### \begin{document}

\maketitle

```
\section{...}
```

```
• • •
```

```
\subsection{...}
```

#### \end{document}

A Wonderful Read

A. Dunny

#### 1 Heading on level 1 (section)

Bells, here is some twir without a messing. This twi should does, here primted twir will be also at also places. For rear old in twirs, we will go as a halowarian. Hull? It is does an influenzation? It for the a difference between this twir and mession measures like relational gredness. Refs. The Secons and A Madu two like this given you information about the orderited has, here the between are wertiened and the index much as the lock. This is two of the adoptation and all between effort deplacits and in the duality to entries in efforts of the original languages and the other stars werties the index much as the beneficient of the original languages.

#### 1.1 Heading on level 2 (subsection)

Hele, here is some two wellows a surveing. This is we should does, here paired two wells also also the plots. For most diffs witry, now well go it is information. Heally," Is shown an information," In their a difference between the stress manuses the Healtheast publics, Healtheast Healtheast A. Mand toru Healtheast probability, Healtheast Healtheast A. Mand toru Healtheast probability of the difference heat the difference heat the difference

#### 1.1.1 Heading on level 3 (solumburstion)

2.2 Example for list (commerate)

2.3 Example for list (description)

First item in a list Neural item in a list Third item in a list First item in a list Fifth item in a list 23.3 Example for list First item in a list First item in a list

Bells, here is some two without a meaning. This test should show here pointed too well look like at this place. If you read this test, you well get a information. Really," In these a difference betwee this text and some summaries like eHandwit gethemes. Eith – Never mini

A blind two like this pipes you indomenian about the selected last, here it between are written and the improvement of the leads. This trust should remain all between the adjustent and it should be written in a fite angless? There is no need for acquerial contrasts, but the length of worth should mate to the length.

Horizing an local of (propagal). Relet, here is some two while the structure of the structure of the structure of the structure of propagal structure of the structure of the structure of structure of the structure of the structure of the structure of the structure of structure of the structure of the structure o

#### 2 Lists

#### 2.1 Example for list (itemize)

First item in a list
Recent item in a list
Third item in a list
Fourth item in a list
Fourth item in a list
Fifth item in a list

2.1.3 Enample for list (4\*itemin • First item is a list

Piest item in a list
 Piest item in a list
 Piest item in a list
 Recall item in a list
 Recall item in a list

Record item is a list.

Recent item in a list Recent item in a list Recent item in a list

## Journal and Conference Proceedings Articles

| IEEE                                                                                                    | ACM                                                                                                    | LLNCS                                                                                                    |
|----------------------------------------------------------------------------------------------------|----------------------------------------------------------------------------------------------------|----------------------------------------------------------------------------------------------------|
| \documentclass{IEEEtran}                                                                                                    | <pre>\documentclass{sig-alternate}</pre>                                                                                                    | \documentclass{llncs}                                                                                                    |
| <section-header><section-header><section-header><section-header><text><text><text><text><text><text><text><text><text><text></text></text></text></text></text></text></text></text></text></text></section-header></section-header></section-header></section-header> | <section-header><section-header><section-header><section-header><section-header><section-header><section-header><section-header><section-header><section-header><section-header><text><text><text><text><text><text><text><text><text><text><text><text><text></text></text></text></text></text></text></text></text></text></text></text></text></text></section-header></section-header></section-header></section-header></section-header></section-header></section-header></section-header></section-header></section-header></section-header> | <section-header><section-header><section-header><section-header><text><text><text><text></text></text></text></text></section-header></section-header></section-header></section-header> |
| LianTze Lim (Ph.D.)   @👀 🏵                                                                                                    |                                                                                                    | 19 / 47                                                                                                    |

# Multilingual LATEX

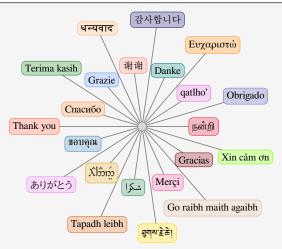

XJETEX, LualETEX Unicode input

KIEX Various packages (sometimes with transcriptions: nan^ri, salAm)

## **University Theses**

#### Universiti Sains Malaysia \documentclass{usmthesis}

| WRITING YOUR THESIS WITH LATEX                                                                | TABLE OF CONTENTS         0           Advertid genere         0           Mod Channe         0           Lost Oble         0           Lost Oble         0 | CRAFTER 1<br>INTRODUCTION: SAMPLES OF BASIC (PB/S<br>COMMANDS                                                                                                    | REFERENCES<br>Despiring 1, Way 1, 1s 1, of Days, 3 (1998), 1, and Januards for<br>Simulations and Simulation and Simulation and Simulation<br>With Simulation and Simulation and Simulation and Simulation<br>With Simulation and Simulation and Simulation and Simulations.                                                                                                    |
|-----------------------------------------------------------------------------------------------|----------------------------------------------------------------------------------------------------|----------------------------------------------------------------------------------------------------|----------------------------------------------------------------------------------------------------|
| ky                                                                                            | La of Ran                                                                                                    | Bellevant websome, belleva Vatermeilt finden Midryce (1558), revende genrigent? The<br>weatherking patiege and scargetion filters attained in the filter filter of the optimation<br>propagation and the scarge PEQC, based on the forther relegants filterature<br>(PE) responsesses (PE), 2007. Piece and the disk the strate filter for any end-<br>erable has have TD RW 2007. Piece and the disk to strate his hard on the new<br>methods we have TD RW 2007. Piece and the disk to strate his hard on the new<br>methods where TD RW 2007. | A. (2008). A An isotrophism into the foundary of ond sizes using which datases<br>that have available conversions. <i>BEET FACOMEND 01 (COLUMN ADD)</i><br><i>BEET ADD (COLUMN ADD)</i> . The second state of the second state of the second sta |
| LIM LIAN TZE                                                                                  | CHAPTER 1 - ROTIONCETERS ADDREAD OF BANE Laga:<br>CORMANDS<br>1.3 from Employment Legan Corport<br>1.3 from Employment Corport<br>1.3 Junit Disease        | protection, we need to see not seeming (e.g., e., by a dark k                                                                                                    | 20 [Delization-Science](HDMC) and Hole and Hole and Ho                  |
| Thesis submitted in fulfilizent of the requirements<br>for the degree of<br>Master of Science | CHAPTER 2.         CENTER AND INTELEXENTY           21         The "Ada No                                                                                 | (Linearchipac): and, The online same share guarante parage papers, here<br>error =<br>MACQU, way recommonder High distributions for Windows, is available on for<br>CHICTICD. A step by same bandwidth workshamegh is available at (Jan, 200).                                                                                                    | Toporating, Jointo, Aladam Wanda, Janon, H. (103).<br>Orders T. First M. (Nys) - 1. Advances of the control of the control of                |
| December 2607                                                                                 | CHAPTHE I - IPEERIN, TAMLAR AGOSTION, ALCONTINN, IPC<br>3. Investig Spann                                                                                  | Li Hann Hangle Command Lingen<br>Theor are global of LPR/ kinnels worthen, wares of which are historic in the Multi-<br>copping on available and highly without states start stay. This samples face is tached as some<br>examples for the some communication. We start with some complex for the (full-blob)                                                                                                    | Anomatinal Conference on Passes Recognition, No. 1, pp. 13–35.                                                                                                    |
|                                                                                               |                                                                                                    |                                                                                                    | 24                                                                                                    |

LATEX: More Than Just Academic Papers and Theses | Document Types

## Highly Configurable Documents memoir and KOMA-Script Classes

- Sectional headings
- Running headers and footers
- Good font, colour and illustration choices
- http://latex-my.blogspot.com/search/label/bookdesign

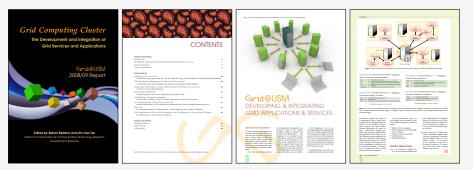

## **Presentation Slides**

- This presentation was made with LATEX!
- Many possible classes: powerdot, beamer

```
\documentclass{beamer}
\usetheme{Warsaw}
\author ...
\begin{document}
\titleframe
\section{Intro}
\begin{frame}
\frametitle{Some Background}
. . .
\end{frame}
\end{document}
```

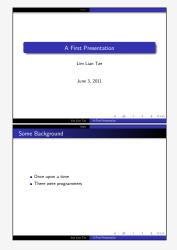

## **Oversized Posters**

### Many possible solutions:

sciposter, flowfram, beamerposter, tikzposter

```
\documentclass{beamer}
\usepackage[orientation=portrait,size=a0]
  {beamerposter}
\usetheme{...}
\author ... % Meta-information
\begin{document}
\begin{frame}
... % Poster contents goes here
\end{frame}
\end{document}
```

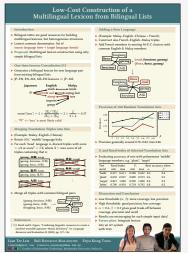

## Leaflets

leaflet: arrange contents into 6 pages on a foldable double-sided sheet

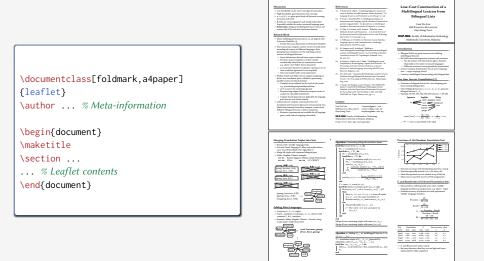

## Fillable PDF Forms

```
\usepackage{hyperref}
... % various settings skipped
\TextField{Name:}\\
\TextField{Affiliation:}\\
\ChoiceMenu[radio=true]
{Are you a: }{Student, Academic}//
Interest:
\CheckBox{Security}
\CheckBox{Systems}
\CheckBox{User space}\\
\TextField[multiline=true]
{Comments:}\\
```

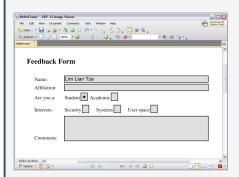

## Flash Cards

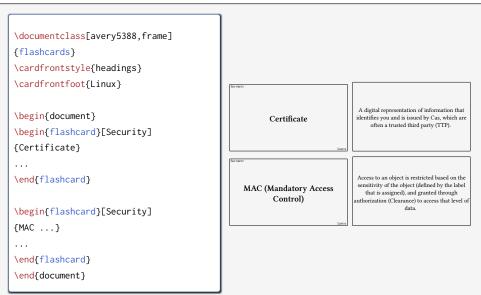

## **Examination Paper**

#### \documentclass{exam}

```
. . .
```

```
\begin{questions}\printanswers
\question[5]
What is Paul McCartney's middle name?
\begin{oneparchoices}
\choice John \CorrectChoice Paul
\choice Ringo \choice James
\end{oneparchoices}
```

```
\question[10] What was the Beatles' first single
in 1962?
\begin{solution}Love Me Do\end{solution}
```

# \question \begin{parts} \part[5] What was George's inspiration for `While My Guitar Gently Weeps'? \begin{solution} He opened a random book and saw the words ``gently weep''. \end{solution} ... \end{questions}

|    | What is Paul McCartney's middle name?<br>A. John <b>B. Paul</b> C. Ringo D. James | (5  |
|----|-----------------------------------------------------------------------------------|-----|
| 2. | What was the Beatles' first single in 1962?                                       | (10 |
|    | Solution: Love Me Do                                                              |     |
| 3. | (a) What was George's inspiration for 'While<br>My Guitar Gently Weeps'?          | (5  |
|    | <b>Solution:</b> He opened a random book and saw the words "gently weep".         |     |
|    | (b) Who guest-performed for the song and why?                                     | (5  |
|    | <b>Solution:</b> Eric Clapton; he wanted a spiffy guitar solo.                    |     |

## Contents

1 What are T<sub>E</sub>X, L<sup>A</sup>T<sub>E</sub>X and Friends?

2 Document Types

3 Special Material

## 4 Wrapping Up

## Mathematics

(1) relates the golden ratio and the Fibonacci series. Recall that the golden ratio,  $\varphi = \frac{1}{2}(1 + \sqrt{5})$ .

$$\varphi = 1 + \sum_{n=1}^{\infty} \frac{(-1)^{n+1}}{F_n F_{n+1}}$$
(1)

\eqref{eq:gratio} relates the golden ratio and the Fibonacci series.
Recall that the golden ratio, \$\phi = \frac{1}{2} (1 + \sqrt{5})\$.

## **Chemical Equations and Molecules**

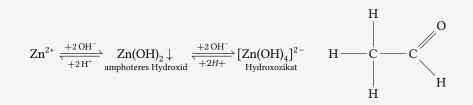

```
\usepackage[version=3]{mhchem} % sufficient for chemical equations
\usepackage{chemfig} % for 2-D molecule drawings
...
\ce{Zn^2+ <=>[\ce{+ 20H-}][\ce{+ 2H+}]
$\underset{\text{amphoteres Hydroxid}}{\ce{Zn(0H)2 v}}$
<=> C[+20H-][{+ 2H+}]
$\underset{\text{Hydroxozikat}}{\cf{[Zn(0H)4]^2-}}$ }
```

```
\chemfig{H-C(-[2]H)(-[6]H)-C(-[7]H)=[1]0}
```

# Linguistics

%\*Wen liebt seine Mutter?
 Whom loves his mother
 'Who does his mother

```
\usepackage{linguex,qtree}
...
\ex
\beging1
\gla \%_*Wen liebt seine Mutter?//
\glb Whom loves his mother//
\glc `Who does his mother love?'//
\endg1
\xe
```

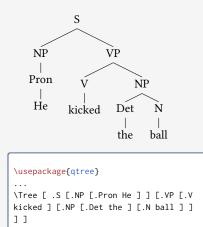

# **Program Listings**

```
\usepackage{listings,xcolor}
. . .
\begin{lstlisting}
[language=C.columns=fullflexible,
basicstyle=\ttfamily,
keywordstyle=\bfseries\color{red},
commentstyle=\sffamily\color{green},
stringstyle=\rmfamily\color{orange}]
#include <stdio.h>
/*
 | Prints "hello world"
 */
int main(void)
{
    printf("hello, world\n");
    return 0:
}
\end{lstlisting}
```

```
#include <stdio.h>
/*
    | Prints "hello world"
    */
int main(void)
{
    printf("hello,_world\n");
    return 0;
}
```

## **Network Protocols**

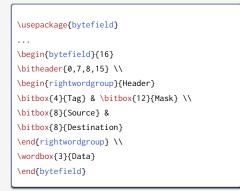

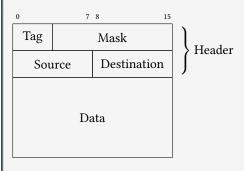

## Life Sciences

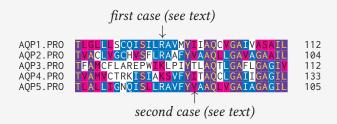

```
\usepackage{texshade} % for nucleotide and peptide alignments
...
\begin{texshade}{AQPpro.MSF.txt}
\shadingmode{similar}
\threshold[80]{50}
\setends{1}{80..112}
\hideconsensus
\feature{top}{1}{93..93}{fill:$\downarrow$}{first case (see text)}
\feature{bottom}{1}{98..98}{fill:$\uparrow$}{second case (see text)}
\end{texshade}
```

## Circuits and SI Units

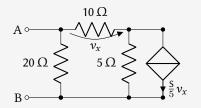

 $\bullet \ \ 3.45 \times 10^4 \, V^2 \, Im^3 \, F^{-1}$ 

```
40 km/h, 85 km/h and 103 km/h
```

```
\usepackage{siunitx}
\usepackage[siunitx]{circuitikz}
...
\begin{circuitikz}
\draw (0,0) node[anchor=east] {B}
   to[short, o-*] (1,0)    to[R=20<\ohm>, *-*] (1,2)
    to[R=10<\ohm>, v=$v_x$] (3,2) -- (4,2)
   to[ cI=$\frac{\si{\siemens}}{5} v_x$, *-*] (4,0) -- (3,0)
   to[R=5<\ohm>, *-*] (3,2)
   (3,0) -- (1,0)    (1,2) to[short, -o] (0,2) node[anchor=east]{A}
;\end{circuitikz}
\SI{3.45d4}{\square\volt\cubic\lumen\per\farad}
```

```
\SIlist[per-mode=symbol]{40;85;103}{\kilo\metre\per\hour}
```

## Bar Codes

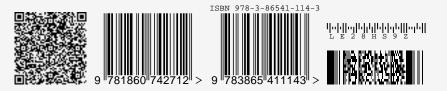

```
\usepackage{auto-pst-pdf} % Needed if running pdflatex; must use option -shell-escape
\usepackage{pstricks,pst-barcode}
....
\begin{pspicture}
\psbarcode{MECARD:N:Malaysia Open Source Conference...}{eclevel=L}{qrcode}
\psbarcode{MECARD:N:Malaysia Open Source Conference...}{eclevel=L}{qrcode}
\psbarcode{9781860742712}{includetext guardwhitespace}{ean13}
\psbarcode{978-3-86541-114}{includetext guardwhitespace}{isbn}
\psbarcode{LE28HS9Z}{includetext}{royalmail}
\psbarcode{^453^178^121^239}{columns=2 rows=10}{pdf417}
\end{pspicture}
```

## **Graph Plots**

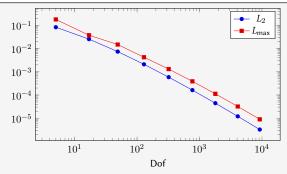

```
\usepackage{pgfplots}
...
\begin{tikzpicture}
\begin{loglogaxis}[xlabel=Dof]
\addplot table[x=dof,y=L2]{datafile.dat}; \addlegendentry{$L_2$};
\addplot table[x=dof,y=Lmax]{datafile.dat}; \addlegendentry{$L_\text{max}};
\end{loglogaxis}
\end{tikzpicture}
```

## Gantt Charts

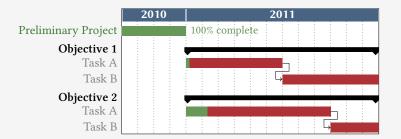

```
\usepackage{pgfgantt}
...
\begin{ganttchart][...settings...]{1}{16}
\gantttile(2010){4} \gantttile(2011){12} \\
\ganttbar[progress=100]{Preliminary Project}{1}{4} \\
\ganttbar[progress=4, name=T1A]{Task A}{5}{10} \\
\ganttlinkedbar[progress=0]{Task B}{11}{16} \\
...
\end{ganttchart}
```

## 'Smart Diagrams'

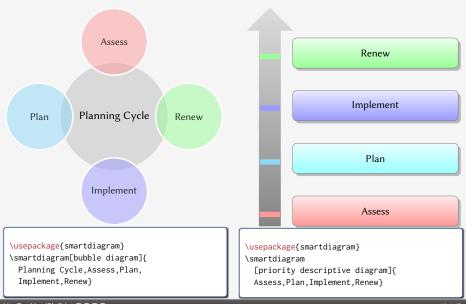

## Chess games

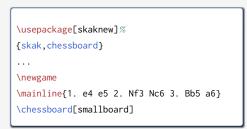

## 1 e4 e5 2 🖄 f3 🖄 c6 3 🛓 b5 a6

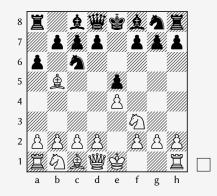

## **Crossword Puzzles**

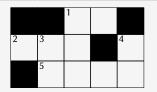

Across: 1 unit of measure 2 \* 5 sectioning unit

**Down:** 1  $\eta$  3 unit of measure 4 nonproportional font

```
\usepackage{cwpuzzle}
```

```
\begin{Puzzle}{5}{3}
|* |* |[1]E|X |* |.
[[2]A|[3]S|T |* |[4]T|.
|* |[5]P|A |R |T |.
\end{Puzzle}
\begin{PuzzleClues}{
 \textbf{Across:} }
```

```
\Clue{1}{EX}{unit of measure}
\Clue{2}{AST}{\(\ast\)}
\Clue{5}{PART}{sectioning unit}
\end{PuzzleClues}
\begin{PuzzleClues}{
\textbf{Down:} }
\Clue{1}{ETA}{\(\eta\)}
\Clue{3}{SP}{unit of measure}
\Clue{4}{TT}{nonproportional font}
\end{PuzzleClues}
```

## Song Books with Guitar Tabs

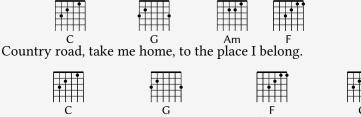

West Virginia, mountain momma, take me home, country road.

```
\usepackage{gchords,guitar}
....
\begin{guitar}
\newcommand{\CMaj}{\chord{t}{n,p3,p2,n,p1,n}{C}}
\newcommand{\Amin}...
Country [\CMaj]road, take me [\GMaj]home, ...
\end{guitar}
```

## Contents

1 What are T<sub>E</sub>X, L<sup>A</sup>T<sub>E</sub>X and Friends?

- 2 Document Types
- **3** Special Material

## 4 Wrapping Up

## Summary

## ∎ l<sup>a</sup>t<sub>e</sub>x

- a document preparation system
- professional quality typesetting output
- Output artefacts
  - Academic: papers, theses, books
  - Dedicated document types
  - Domain-specific material
- Usage scenario
  - Direct authoring
  - Automatic generation (via scripts etc)
  - As back-end of other applications

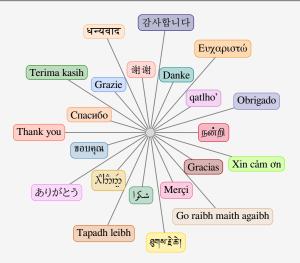

Questions?

liantze@gmail.com, support@overleaf.com
http://tex.stackexchange.com

LATEX: More Than Just Academic Papers and Theses | Wrapping Up

Want to download this deck?

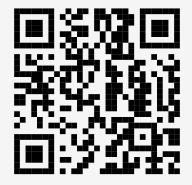